# AutoCAD Keygen Full Version [Win/Mac]

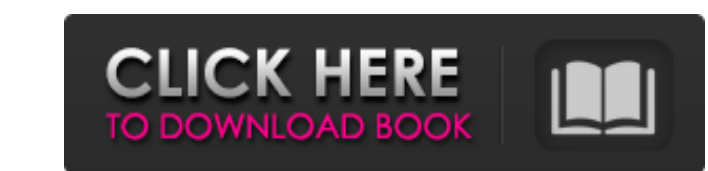

## **AutoCAD Crack+ [32|64bit] 2022 [New]**

In the decade since its introduction, AutoCAD Crack Free Download has become the most commonly used application of its type in the world. AutoCAD Activation Code is used by architects, engineers, drafters, surveyors, struc engineers, construction engineers, programmers, and IT staff to create the building's design. This tutorial explains how to install the latest version of AutoCAD 2022 Crack, which is a desktop app, in your Windows and macO AutoCAD's software modules from the command line (cmd.exe) and the Windows command prompt. What's New? In addition to the features covered in this tutorial, AutoCAD 2020 offers: New features, improvements, and modern desig CAD product, providing features such as an electronic drafting table, features to view drawings in the browser, support for 3D content, embedded data tables, and application programming interfaces (APIs) to connect to clou on any of the major types of computer operating systems—Windows, macOS, Linux, and Chromebooks. The installation process depends on which operating system you use. To get started, check that your laptop is dual-booted and

## **AutoCAD With Product Key PC/Windows**

XML CadEdit, a XML editor that is part of the Cadalyst CAD editing suite Autodesk Exchange Apps CadCore, proprietary XML format used to communicate with Autodesk's on-line Computer-Aided Manufacturing XML/Corel Draw, a GUI formats CADDS (Cad Drafting Standard), and DXF, native CAD file formats for several Autodesk CAD products. CPAL, a CPAL format (Connector Programming for AutoCAD) for CNC machine control, written in Visual Basic, using COM file format used by Autodesk to store information about CAD entities ODT, used for the creation of document file format for the exchange of drawings ODS, used for the creation of document file format for the exchange of dr discontinued. Among them: Aptus Architecture Architecture Architectural Desktop Axiom Axure AutoCAD AutoCAD AutoCAD AutoCAD LT AutoCAD Electrical AutoCAD Map 3D AutoCAD MapDesigner AutoCAD MapDesigner AutoCAD Steel 3D Auto Design Open source CAD applications Autodesk actively sponsors the open source CAD (computer-aided design) community by supporting the development of CAD software through its Green Open Source Initiative (GOSI). A number o

#### **AutoCAD Free For PC**

Open command window. Go to path \autocad\tools\keygen folder type "keygen.exe" and press enter key. Just go to the same path and double click the generated.pfx file. copy the.pfx file in.cer file and choose open with >> p7 Reinstall KARMA WIN 10 and activate it. Go to the IP address of the router. Right click >> properties >> open in internet explorer. Add the router IP address in trusted sites. Go to Autocad and choose Microsoft EPG >> Prop >> Enable Local intranet and Trusted sites >> Tick mark. Save >> close. Go to windows >> search >> type in security >> click on microsoft security >> advanced >> security settings. Click on emable. Click on enable. Click o to >> settings >> network >> change the network mode to bridged. Select the >> Windows Firewall >> open Port >> type the IP address >> close. Now the internet will be accessible by this RCB router. You will be able to conn Multidrug resistance (MDR) in human cancer is characterized by the overexpression of a 170-kDa P-glycoprotein (P

#### **What's New in the?**

No manual tracking required. Receive and send markup directly in your documents. Automatically track overlays on a drawing, no manual drawing steps required. (video: 1:50 min.) An enhanced automatically build a graphical s and.docx files to support collaboration with external partners. You can even reverse engineer exported.docx files to identify the components. (video: 2:25 min.) Microsoft Word 2016 Integration: Import the powerful new Micr efficient and fastest user interface of all time. New user interface changes are made in a phased rollout to enable the user to smoothly transition to AutoCAD 2020. The new user interface will be available to all users wit Ribbon One of the most important changes to the Ribbon is the redesign and organization of the commands. The Ribbon commands have been streamlined to be more visible and easier to find, providing you with a single menu ite in the View menu, and the commands that are found in the Home and Style menus have been moved to the View menu. Find and Replace Find and Replace in AutoCAD has been improved. You can now use keyboard shortcuts to speed up find and replace results to the ribbon by dragging

# **System Requirements For AutoCAD:**

(Revision 2) We regret to announce that all versions of the DDS Beta Server will be shutting down on November 16, 2012, at 11:59 PM GMT (4:59 PM PDT). This maintenance period is planned to coincide with the launch of the D please email us at